#### IV. ПЕДАГОГИКА

#### **декабрь.**

15. Халиуллин Р.Н. Окуучулардын билимин машинасыз программаланган жол менен текшеруу //Эл агартуу. 1975.№11. С.23-25.

16. Ыманбеков П. Математика сабагында карточкаларды пайдалануу. //Эл агартуу. 1980. №1. С.29-31.

## Ажыбаев Д.М.

### ИНДИВИДУАЛИЗАЦИЯ ОБУЧЕНИЯ С ИСПОЛЬЗОВАНИЕМ КОМПЬЮТЕРНОЙ ВИДЕОКОНФЕРЕНЦИИ

Рассмотрено применение "компьютерных видеоконференций" в учеб*ном процессе для индивидуализации обучения массовой аудитории, в частности о возможностях программы Microsoft NetMeeting при организации учебного процесса.*

Компьютеры могут быть с успехом использованы на всех стадиях учебного занятия: они оказывают значительное влияние на контрольно-оценочные функции урока, придают ему игровой характер, способствуют активизации учебнопознавательной деятельности учащихся. Компьютеры позволяют добиться качественно более высокого уровня наглядности предлагаемого материала, значительно расширяют возможности включения разнообразных упражнений в процесс обучения, а непрерывная обратная связь, подкрепленная тщательно продуманными стимулами учения, оживляет учебный процесс, способствует повышению его динамизма, что в конечном счете ведет к достижению едва ли главной цели собственно процессуальной стороны обучения — формированию положительного отношения учащихся к изучаемому материалу, интереса к нему, удовлетворения результатами каждого локального этапа в обучении [1].

В последнее время с массовым распространением мощных персональных компьютеров и объединением их в локальные сети с возможностью доступом в Internet создаются условия для реальной организации функционирования образовательных систем нового типа. Это новая форма обучения предполагает организацию учебного процесса на базе телекоммуникационных и информационных технологий, средств Internet. Широко употребляется термин "новые информационные технологии обучения", которое представляет собой систему форм, методов и средств обучения, обеспечивающих достижение поставленных дидактических целей.

Рассмотрим, каким образом можно применить или использовать возможности "компьютерной видеоконференции" (телеконференции) для индивидуализации обучения массовой аудитории.

Видеоконференции сейчас являются тем же, чем в конце 19-го века был телефон. Они добавляют к обмену идеями очень важный элемент наглядности. Они позволяют осуществлять связь более эффективно и без издержек на перемещения, неизбежных при проведении обычных совещаний. Для лиц у которых их деятельность связана с интенсивными потоками информации, видеоконференции облегчают оперативное взаимодействие и ускоряют ответную реакцию. Раньше видеоконференции требовали специально сконструированных программноаппаратных платформ. Стоимость таких систем, а также трудности, связанные с

обучением пользованию ими, ограничивали их применение. Проведение видеосовещаний с помощью персональных компьютеров (ПК) позволяют свободно пользоваться средствами связи, причем это может происходить импровизированно, без заранее составленных планов. Теперь, при наличии специализированных средств компрессии, ПК могут обеспечить эффективное проведение видеоконференций по локальной сети, обычные линии связи (телефонные линии), сети ISDN или другим сетям с большой скоростью передачи [2].

Компьютерная сеть является единственной средой, где возможно проведение телеконференций. Телеконференции обеспечивают возможности средств интерактивного обмена информацией. Их достоинством можно считать возможность общения каждого участника со всеми другими в рамках выбранной области интересов. Как и электронная почта, телеконференции представляют собой отложенный способ коммуникации, т.е. ответ на отправленное сообщение может появиться ни сразу, а через некоторое время. Для одних видов учебной работы это ограничение может выступать как недостаток, для других - как преимущество.

Телеконференции в реальном масштабе времени обеспечивают высокую интерактивность. Наиболее распространенный вид телеконференций обеспечивают средства типа "чаты", которое поддерживает письменный диалог между двумя и более абонентами сети в реальном масштабе времени. Для письменного диалога достаточно иметь доступ к Интернет. Для обеспечения диалога и их комбинаций (обмен текстами, изображениями, звуком) достаточно локальной сети. Помимо текста, изображения и звука, видеоконференции позволяют обмениваться данными и вычислительными процедурами. Таким образом, совместный графический анализ данных из общего собрания данных - естественная по своей постановке задача для компьютерной видеоконференции. В этом и заключается принципиальное отличие данной технологии от систем интерактивного видео.

Компания Microsoft бесплатно распространяет пакет NetMeeting, который обеспечивает обмен текстом, звуком, картинкой и движущимися изображениями. Программа Microsoft NetMeeting позволяет пользователям общаться друг с другом через Интернет или локальную сеть, вести совместную работу и пользоваться общими ресурсами.

При работе с программой Microsoft NetMeeting предоставляются следующие возможности:

- $\bullet$ Выполнять вызовы, используя локальную сеть и Интернет.
- Вести разговор через Интернет или локальную сеть.
- Видеть вашего собеседника.  $\bullet$
- Работать в приложении вместе с другими пользователями.
- Рисовать на общей доске во время интерактивной встречи.
- Просматривать список пользователей, подключенных к серверу.  $\bullet$
- Отправлять письменные сообщения собеседнику.
- Создавать ссылку вызова, чтобы вас могли вызвать с вашей Web- $\bullet$ страницы.
- Отправлять файлы всем участникам встречи.

Для эффективного использования этих возможностей Microsoft NetMeeting необходимо чтобы подключенные в локальной сети все компьютеры имели свои уникальные IP-адреса.

После запуска программы Microsoft NelMeeting на жране появится окно **как** показано на рис. 1. С помощью значков навигации, расположенных на левой **панели**, можно переходить на разные экраны NetMeeting, что позволяет выполнять различные задачи. В таблице приведены действия, которые можно выполнять н NelMeeting.

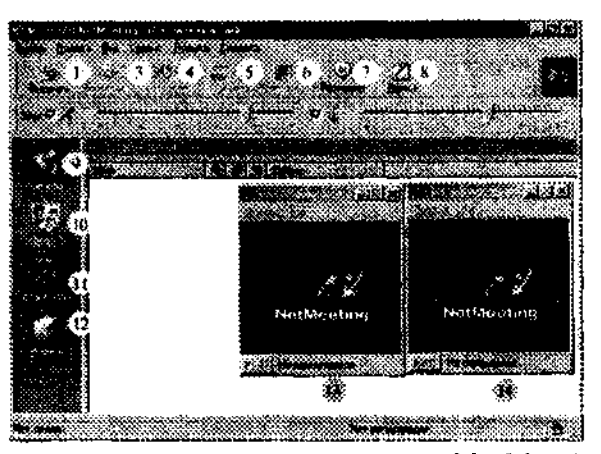

Рис. 1. Вид программы Microsoft NetMeeiing

Навигационные значки предназначены, чтобы просмотреть:

выбранный сервер каталогов и выбора имени участника для вызова (9каталог);

список адресатов, которые должны быть доступны для быстрых вызовов (10 - ярлыки);

список участников проходящей встречи и видеоизображения  $(11 - \text{rew-})$ щий вызов) — ваше (14 — локальное видео) и того (13 - удаленное видео), с кем вы находитесь на связи (если есть видеокамеры);

• имена, вызывающих вас пользователей (12 - журнал), состояние ответов на ваши вызовы (приняты или отклонены), время получения вызовов. Вызвать пользователя, внесенного в список.

С помощью значков на панели инструментов (1-8), а также меню реализуются выше указанные возможности программы.

Теперь рассмотрим каким образом можно использовать программу Microsoft NetMeeting в учебном процессе.

Выполнение вызовов. С помощью NetMeeiing можно вызывать пользователей, работающих на других компьютерах, через локальную сеть или Интернет. Связь будет установлена, если у вызываемого пользователя есть Ne!Meeting или иная стандартная программа сстевых конференций.

С помощью кнопки *Вызвать* (1) преподавателью представляется возможность вызвать одного, несколько или всех студентов к участию видеоконференции. После нажатия на кнопку (1) появится диалоговое окно в котором необходимо ввести имя, под которым вызываемый пользователь зарегистрирован па сервере каталогов, или имя компьютера, или его IP-адрес.

Когда вызывается определенный компьютер, возле панели задач вызванного компьютера открывается диалоговое окно, уведомляющее о том, принять или отклонить поступивший вызов. Можно настроить автоматический прием всех вызовов. Во время встречи также можно удалить одного из участников. Для лого в списке Текущий вызов нужно дважды щелкнуть имя участника, которою вы хотите удалить, затем нажать кнопку Удалить. Удалять участника во время встречи может только тот, кто его пригласил или вызвал.

Разговор. Чтобы вести разговоры, необходимо иметь перечисленное ниже оборудование: компьютер должен быть оборудован звуковой картой и подключен к микрофону и динамикам (наушникам). Звуковая карта может быть дуплексной или полудуплексной. Компьютер должен быть подключен к локальной сети или Интернету по протоколу ТСРДР.

Следует отметить что хотя во встрече могут участвовать несколько человек, но аудио- и видеосоединение может быть установлено только с одним пользователем. Таким образом преподаватель может визуально и аудиально общаться с одним студентов или два студента друг с другом не мешая другим.

Изображееме вызываемого партнера. Используя NetMeeting, можно отправлять свое видеоизображение или изображение обсуждаемого объекта. Для этого понадобится карта видеозахвата и (или) камера, поддерживающая видеосигнал для Windows. Видеосигнал можно получать даже без видеооборудования.

**Проверка** списка **ярлыков.** В списке ярлыков вызовов перечислены участники видеоконференции с указанием текущего состояния подключения к сети.

Использование доски. При совместной работе в приложении курсором можно управлять только по очереди. Но иногда необходимо, чтобы все участники встречи могли работать одновременно. Именно таким приложением и является "Доска", в котором все участники могут одновременно писать и рисовать, а также видеть ее содержимое (рис.2, а). Используя "Доску" преподаватель может предложит всем учащимся, например совместно разработать (составить) графическую модель какого-либо объекта или написать тексты. На рис. 2 также показана "Удаленный указатель" имеющий форму руки. Его можно использовать в качестве указки, для объяснения или указания тех мест модели, где необходимо корректировать, т.е. аналогично тому, когда преподаватель объясняет материал написанной на обычной классной доске.

**Отправка сообщений, набранных** в ходе разговора. Приложение «Разговор» позволяет участникам интерактивной встречи отправлять друг другу набираемые сообщения в режиме реального времени. Если во время встречи кто-либо откроет приложение «Разговор», то окно разговора отобразится на экранах всех участников. Поскольку только двое участников могут пользоваться звуковой и видеосвязью одновременно, окно разговора особенно удобно для общения нескольких человек (рис.2, б). С помощью этого приложения преподавателю представляется возможность задавать вопросы всем студентам или одному студенту и получит на них ответы. Выбор участника осуществляется в поле "Отправить" с помощью спускающиеся меню.

Передача файлов. Во время встречи можно передать файл всем ее участникам. Для этого достаточно перетащить этот файл в список участников на экране *Текущий вызов.* Здесь также представляется возможность передачи информации в виде файла всем обучающимся или в виде отдельных файлов индивидуально для каждого.

 $\mathcal{L}^{\mathcal{L}}$  , where  $\mathcal{L}^{\mathcal{L}}$  and  $\mathcal{L}^{\mathcal{L}}$  and  $\mathcal{L}^{\mathcal{L}}$  and  $\mathcal{L}^{\mathcal{L}}$ 

# ІУ. ПЕДАГОГИКА

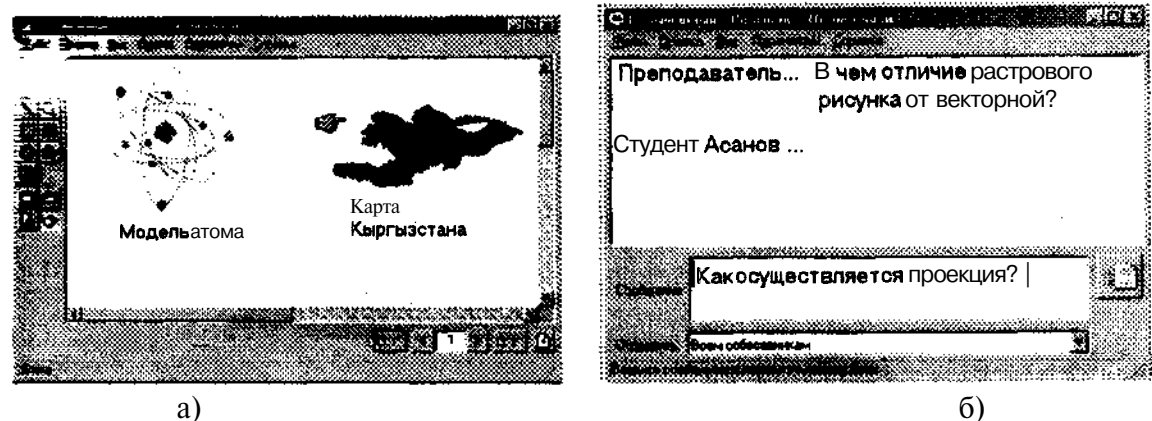

Рис.2. Приложении "Доска" и "Разговор"

Совместная работа в приложении. С помощью NetMeeting можно открыть одно из приложений и передать его в общее пользование, чтобы остальные участники встречи видели, как вы в нем работаете. Вы можете разрешить им вместе с вами работать в вашем приложении (режим совместной работы).

Если преподавателю необходимо, чтобы несколько студентов работали с одним приложением (программой), например с текстовым процессором MS Word или с MS PowerPoint, то необходимо, прежде всего, открыть это приложение и сделать его общим (доступным для других). В таком случае, все студенты смогут видеть приложение, но не смогут его использовать. Такой режим полезен для демонстрационных целей. Если преподаватель укажет, что приложение может использоваться для совместной работы, все студенты, выбравшие режим сотрудничества, также смогут работать вместе с преподавателем.

Работа, проделанная в приложении, может быть сохранена или распечатана только с компьютера, на котором выполняется общее приложении. Только участник встречи, передавший приложение в совместное пользование, может разослать финальную копию итогового документа всем остальным сотрудникам.

Анализ выше сказанного дает возможности делать следующие выводы, что использование программы Microsoft NetMeeting в учебном процессе способствует более полному и глубокому развитию индивидуальных особенностей каждого студента. Особенность при работе со студентами при использовании этой программы является то, что осуществляется многоканальная, параллельная и независимая обратная связь с целью определения эффективности работы и усвоения материала каждым студентом в отдельности. Наличие таких связей позволяет корректировать работу индивидуально каждого студента, оценить его уровень подготовки и способствует более качественному усвоению изучаемого материала.

Используя программу Microsoft NetMeeting в учебном процессе можно:

- расширить возможности преподавателя и студентов;
- дифференцировать диалог со студентами в зависимости от выполнения каждым из них своих заданий;
- создавать условия непрерывной индивидуальной работы каждого стулента по мере усвоения материала;
- создавать условия для индивидуального изучения курса не нарушая групповой организации занятий;
- эффективнее использовать время занятий.

法资

В заключении можно отметить что, применение "компьютерной видеоконференции" будет являться одним из способов организации индивидуальных занятий. Индивидуализация обучения, являясь как один из этапов решения педагогических проблем повышения эффективности обучения, повышает познавательную активность студентов. Б.С. Гершунский отмечает "что компьютеризация в сфере образования - это не очередная кратковременная компания или переходящее модное направление, которые, как показала сама жизнь, органически противопоказаны педагогике, рано или поздно отторгающей любые не свойственные ей конъюктурные новшества. Компьютеризация - важнейший, сущностный компонент коренного обновления и воспитания подрастающих поколений..." [1, с.17].

Таким образом, внедрение в учебный процесс средств новых информационных и компьютерных технологий является не дань моде, а объективной необходимостью в нынешнем все более информатизированном обществе. Не далек тот день, когда каждый человек будет иметь свой компьютер, подключенный к компьютерным сетям (университетским или глобальным) и получать образования индивидуально. Это не значить, что в будущем обучение будет только индивидуальным, использование средств Internet, телекоммуникационных и информационных технологий дает возможность и коллективного образования в так называемом "виртуальном коллективе".

#### ЛИТЕРАТУРА

1. Гершунский Б.С. Компьютеризация в сфере образования: Проблемы и перспективы. - М.: Педагогика, 1987.

2. Computerworld Россия. №14, 1995, с.30-34.

### Ажыбаев Д.М., Бекежанов М.М.

# ОГРАНИЗАЦИЯ САМОСТОЯТЕЛЬНЫХ И ИНДИВИДУАЛЬНЫХ РАБОТ СТУДЕНТОВ СРЕДСТВАМИ НОВЫХ ИНФОРМАЦИОННЫХ ТЕХНОЛОГИЙ

*В данной работе излагается одна из форм организации индивидуальных и самостоятельных работ студентов посредством использования Web-технологии и локальных вычислительных сетей* 人 (文)

Высшем учебном заведении при организации учебного процесса применяются различные формы организации учебной работы, такие как, лекционные, практические и семинарские занятия, курсовые и дипломные проекты (работы), самостоятельная и индивидуальная работа, научно-исследовательская работа студентов и другие, которые имеют свои особенности. В отличии от учащихся средних школ, студенты, наряду с фундаментальными дисциплинами, изучают и специальные дисциплины. При изучении этих дисциплин от студентов требуется больше самостоятельности. Это объясняется тем, что она играет весомую роль не только в деле общего образования, но и в подготовке студентов к их дальнейшей трудовой деятельности. Она необходима для любого человека независимо от того, в какой области он будет работать после окончания ВУЗа.